# Classes de complexité

# François SCHWARZENTRUBER

# ENS Rennes

# Contents

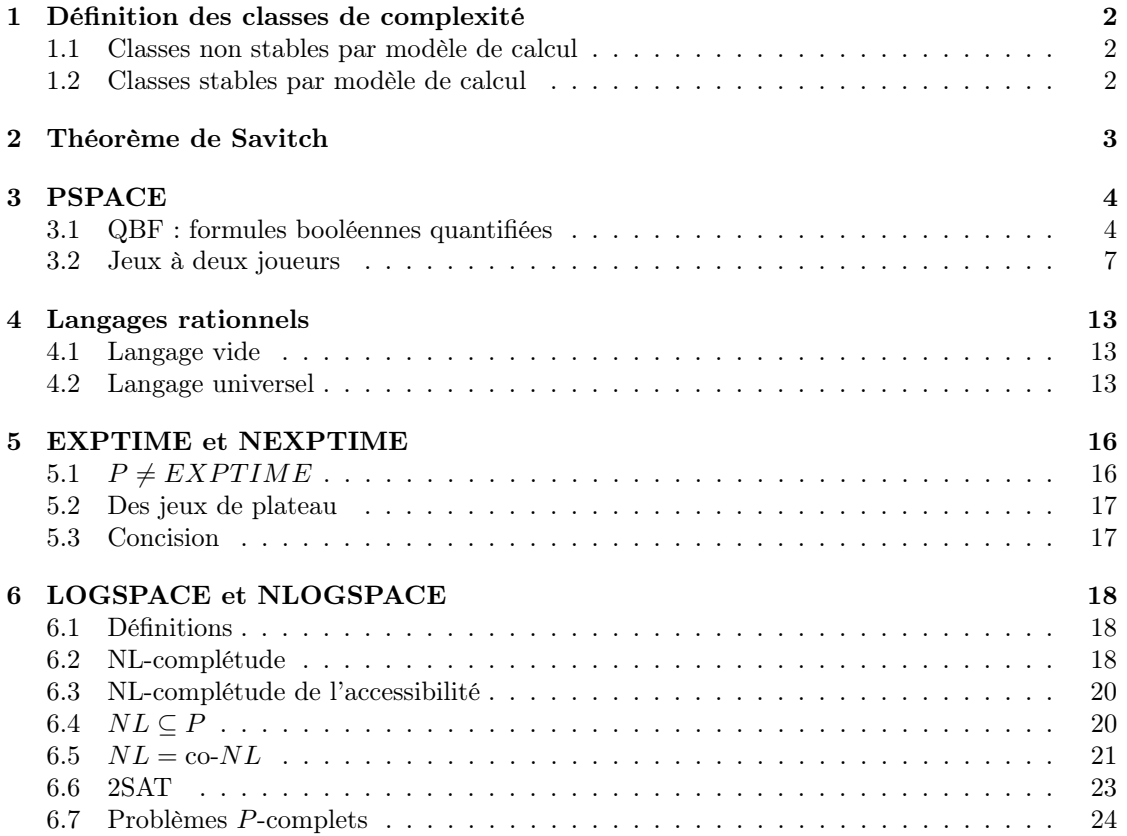

# <span id="page-1-0"></span>1 Définition des classes de complexité

# <span id="page-1-1"></span>1.1 Classes non stables par modèle de calcul

### Définition 1 ()

 $[\text{Sip06}, p. 229]$  Soit  $f : \mathbb{N} \to \mathbb{R}^+$ .

- $TIME(f) = \{L | L$  est décidé par une MT dét en temps  $O(f(n))\};$
- $NTIME(f) = \{L \mid L \text{ est décide par une MT non dét en temps } O(f(n))\}.$

### Définition 2 ()

 $[\text{Sip06}, p. 308]$  Soit  $f : \mathbb{N} \to \mathbb{R}^+$  telle que  $f(n) \geq n$ .

- $SPACE(f) = \{L \mid L \text{ est décide par une MT det en espace } O(f(n))\};$
- $NSPACE(f) = \{L \mid L \text{ est décidé par une MT non dét en espace } O(f(n))\}.$

# <span id="page-1-2"></span>1.2 Classes stables par modèle de calcul

### Définition 3 ()

- $P = \bigcup_k TIME(n \mapsto n^k)$
- $NP = \bigcup_k NTIME(n \mapsto n^k)$
- $EXPTIME = \bigcup_k TIME(n \mapsto 2^{n^k})$
- $NEXPTIME = \bigcup_k NTIME(n \mapsto 2^{n^k})$
- $PSPACE = \bigcup_{k} SPACE(n \mapsto n^{k})$
- $NPSPACE = \bigcup_k NSPACE(n \mapsto n^k)$
- $EXPSPACE = \bigcup_{k} SPACE(n \mapsto 2^{n^k})$
- NEXPSPACE =  $\bigcup_k NSPACE(n \mapsto 2^{n^k})$

Stables par nombre de rubans, etc.

# Définition 4 ()

 $\operatorname{co-}\mathbb{C}^* = \{L \subseteq \Sigma^* \mid \overline{L} \in \mathbb{C}^* \}$ .

# Définition 5 ()

L est  $\bullet$  -dur ssi tout problème dans  $\bullet$  se réduit à L en temps polynomial.

# Définition 6 ()

 $L$  est  $\bullet$  -complet ssi  $L$  est dans  $\bullet$  et est  $\bullet$  -dur.

# <span id="page-2-0"></span>2 Théorème de Savitch

Théorème 1 (de Savitch) [\[Sip06,](#page-24-0) p. 3[1](#page-2-1)0] Soit  $f : \mathbb{N} \to \mathbb{R}^+$  telle que  $f(n) \geq n^1$ et  $f(n)$  calculable en espace  $O(f(n))$ . NSPACE $(f) \subseteq SPACE(f^2)$ .

DÉMONSTRATION.

Soit L un langage dans  $NSPACE(f)$ . Il existe une machine de Turing M non déterministe qui décide L avec un espace  $f(n)$  quitte à multiplier f par une constante. Sans perte de généralité, on suppose que M efface son ruban et place le curseur à gauche avant d'accepter un mot : cette configuration s'appelle  $c_{\text{accept}}$ de M. Voici un algorithme déterministe qui décide L :

```
procedure deciderL(x)
```

```
if c_{accept} accessible depuis c_{ini}(x) dans le graphe des configurations de M
\overline{\phantom{a}}accepter
else
\overline{\phantom{a}}rejeter
```
Implémentation de  $\frac{1}{2}$  Dans le graphe des configuration de M, seules les configurations M de taille de ruban  $f(|x|)$  au plus sont accessibles depuis  $c_{ini}(x)$ . Il y en a au plus

$$
T(|x|) = |Q| \times |\Sigma|^{f(|x|)} \times f(|x|).
$$

Il existe d tel que  $T(|x|) \leq 2^{df(|x|)}$ .

 $c_{accept}$  accessible depuis  $c_{ini}(x)$  ssi il existe un chemin de  $c_{ini}(x)$  à  $c_{accept}$ <br>de longueur au plus  $2^{df(|x|)}$ .

On implémente  $\left[\text{alors}\right]$  chemin? $(c_{ini}(x), c_{accept}, 2^{df(|x|)})$  où chemin? est une fonction conçue avec diviser pour régner :

function chemin? $(c_1, c_2, t)$ if  $t = 1$ return vrai si  $c_1 = c_2$  ou  $c_1 \rightarrow^M c_2$ ; non, sinon else for c configuration de M de taille de ruban au plus  $f(n)$  do if  $chemin?(c_1, c, \frac{t}{2})$  et  $chemin?(c, c_2, \frac{t}{2})$  $\frac{t}{2}$ ) then return vrai return faux

La complexité spatiale de *chemin*? $(c_1, c_2, t)$  est  $C(t) = O(f(|x|)) + C(\frac{t}{2})$  $(\frac{t}{2})$ , c'est à dire  $C(t) = O(log_2 t f(|x|))$ . D'où une complexité spatiale pour decider $L(x)$  de  $C(2^df(|x|)) = O(f(|x|) + O(f(|x|)^2)) = O(f|x|)^2.$ calcul de  $f(|x|)$ 

### Corollaire 1  $PSPACE = NPSPACE$ .

<span id="page-2-1"></span> $\frac{1}{f(n)} \geq n$  car on doit comptabiliser au moins la taille de l'entrée.

# <span id="page-3-0"></span>3 PSPACE

# <span id="page-3-1"></span>3.1 QBF : formules booléennes quantifiées

Une formule propositionnelle  $\varphi$  est satisfiable ssi il existe une valuation  $\nu$  telle que  $\nu \models \varphi$ .

#### SAT

- entrée : une formule propositionnelle  $\varphi$
- $\bullet\,$ sortie : oui si $\varphi$  est satisfiable ; non sinon.

Une formule propositionnelle  $\varphi$  est **valide** ssi **pour toute** valuation  $\nu$  telle que  $\nu \models \varphi$ .

VALIDE

- entrée : une formule propositionnelle  $\varphi$
- $\bullet\,$ sortie : oui si $\varphi$ est valide ; non sinon.

est NP-complet.

est co-NP-complet.

But : définir un problème PSPACE-complet, TQBF, qui généralise SAT et VALIDE

#### 3.1.1 Syntaxe

### Définition 7 (formule booléenne quantifiée)

Une formule booléenne quantifiée (sous forme prénexe) est une formule de la forme

$$
\exists p_1 \forall p_2 \exists p_3 \dots Q_n p_n \chi
$$

où  $Q_{2k}$  = ∀ et  $Q_{2k+1}$  = ∃ et  $\chi$  est une formule de la logique propositionnelle.

Une formule booléenne quantifiée est **close** si toutes les variables sont sous la portée d'un quantificateur.

#### 3.1.2 Sémantique

#### Définition 8 (conditions de vérité)

- $\nu \models \chi$  comme en logique propositionnelle si  $\chi$  est propositionnelle;
- $\nu \models \exists x \varphi \text{ ssi } \nu[x := 0] \models \varphi \text{ ou } \nu[x := 1] \models \varphi ;$
- $\nu \models \exists x \varphi \text{ ssi } \nu[x := 0] \models \varphi \text{ et } \nu[x := 1] \models \varphi.$

Lorsque  $\varphi$  est close,  $\nu \models \varphi$  ne dépend pas de  $\nu$  et on dira que  $\varphi$  est vraie s'il existe telle que  $\nu \models \varphi$ .

#### 3.1.3 Problème de décision

#### TQBF

- entrée : une formule booléenne quantifiée close  $\varphi$
- sortie : oui si  $\varphi$  est vraie ; non sinon.

#### 3.1.4 Dans PSPACE

Théorème 2  $\left[\frac{Sign06}{(p. 285-287)} \right]$  TQBF est dans PSPACE.

Démonstration.

Voici un algorithme qui vérifie que  $\nu \models \varphi$  en temps polynomial en  $|\nu|$  et  $|\varphi|$ :

 $\blacksquare$ 

function  $tabf(\nu, \varphi)$ match  $\varphi$  $\exists p\psi: tqbf(\nu[p := 0], \psi \text{ ou } tqbf(\nu[p := 1], \psi$  $\forall p \psi: tqbf(\nu[p := 0], \psi \text{ et } tqbf(\nu[p := 1], \psi$  $\psi$  propositionnelle: oui si  $\nu \models \psi$ ; non sinon.

#### 3.1.5 PSPACE-dur

Théorème 3 TQBF est NPSPACE-dur.

Démonstration.

Soit  $L$  un problème NPSPACE. On réduit  $L$  à  $TQBF$  en temps polynomial. Il existe donc une machine de Turing M...

on reprend la démonstration du théorème de Savitch...

Pour toute instance  $x$  de  $L$ , on crée une formule booléenne quantifiée qui exprime que 'il existe un chemin de  $c_{ini}(x)$  à  $c_{accept}$  de longueur au plus  $2^{df(|x|)}$  :

 $tr(x) := (c_{ini}^{\rightarrow} = \text{config} \text{ initial} \in \text{avec } x) \wedge (c_{acc}^{\rightarrow} = \text{config} \text{ acceptance}) \wedge ch? (c_{ini}^{\rightarrow}, c_{acc}^{\rightarrow}, 2^{df(|x|)}).$ 

où  $ch?(\vec{c_1}, \vec{c_2}, 2^k)$  exprime 'chemin? $(c_1, c_2, 2^k)$  renvoie vrai', où  $\vec{c_1}, \vec{c_2}$  sont des collections de propositions atomiques qui représentent les configurations  $c_1$  et  $c_2$ et est définie par induction sur k :

- $ch?(\vec{c}_1, \vec{c}_2, 2^0) = (\vec{c}_1 = \vec{c}_2) \vee succ(\vec{c}_1, \vec{c}_2);$
- Si  $k > 0$ ,  $ch?(\vec{c}_1, \vec{c}_2, 2^k) = \exists \vec{c}, estConfig(\vec{c}) \land ch?(\vec{e}_1, \vec{c}, 2^{k-1}) \land ch?(\vec{c}, \vec{c}_2, 2^{k-1})$  $= \exists \vec{c}, estConfig(\vec{c}) \land (\forall (\vec{d}, \vec{d}') \in \{(\vec{c}_1, \vec{c}), (\vec{c}, \vec{c}_2)\} ch?(\vec{d}, \vec{d}', 2^{k-1})$

Par construction,  $x \in L$  ssi  $tr(x)$  est QBF-vraie. On peut écrire un algorithme qui calcule  $tr(x)$  en temps polynomial en |x|.

#### Exemple 1

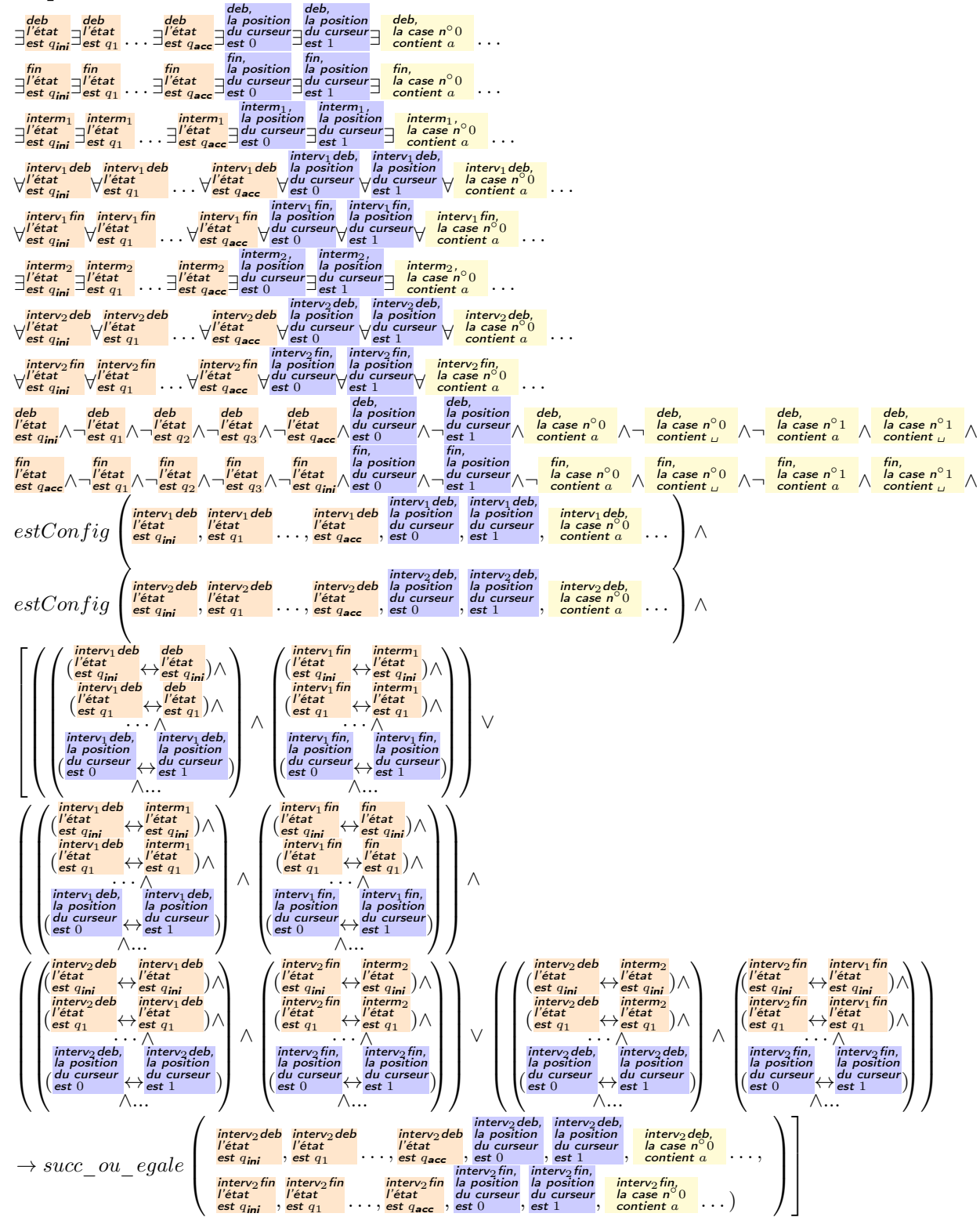

# <span id="page-6-0"></span>3.2 Jeux à deux joueurs

On utilise TQBF pour montrer la PSPACE-dureté de problèmes :

- model checking du premier ordre ;
- Jeu de géographie généralisé, etc., puis le Go ;
- Reversi, Hex, etc.

Á l'inverse, on peut modéliser des jeux à deux joueurs avec TQBF par exemple les échecs ([\[KS08\]](#page-24-1), chap. 9, p. 209).

#### 3.2.1 Jeu de géographie généralisé

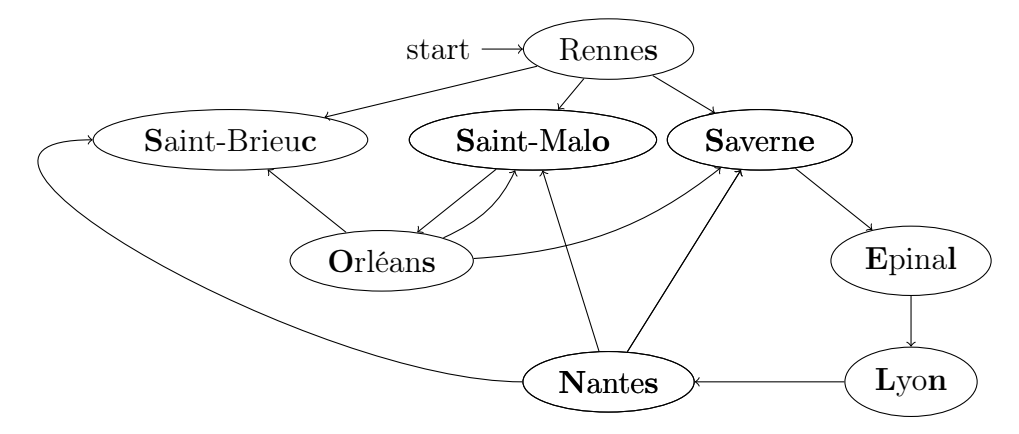

On considère le jeu à deux joueurs suivant. Soit  $G$  un graphe fini et  $s$  un sommet de départ. Un jeton est placé dans s. Une action d'un joueur consiste à supprimer le sommet du graphe où il y a le jeton et à le déplacer dans l'un des successeurs. Un joueur perd lorsque le jeton est dans un sommet sans successeur.

On considère le problème de décision ([\[Sip06\]](#page-24-0), p. 289):

#### GEOGRAPHIE

- $\bullet\,$ entrée : un graphe  $G,$  un sommet  $s$  de  $G$  ;
- sortie : oui si le joueur 1 a une stratégie gagnante à partir de  $G, s$ ; non, sinon.

#### 3.2.2 GEOGRAPHIE est PSPACE-complet

Proposition 1 GEOGRAPHIE est dans PSPACE.

Démonstration.

function joueurgagne $(G, s)$ for  $t$  successeur de  $s$  dans  $G$  do if joueurgagne $(G \setminus \{t\}, t) = \text{faux}$ return vrai return faux

 $\blacksquare$ 

#### Proposition 2 GEOGRAPHIE est PSPACE-dur.

Démonstration.

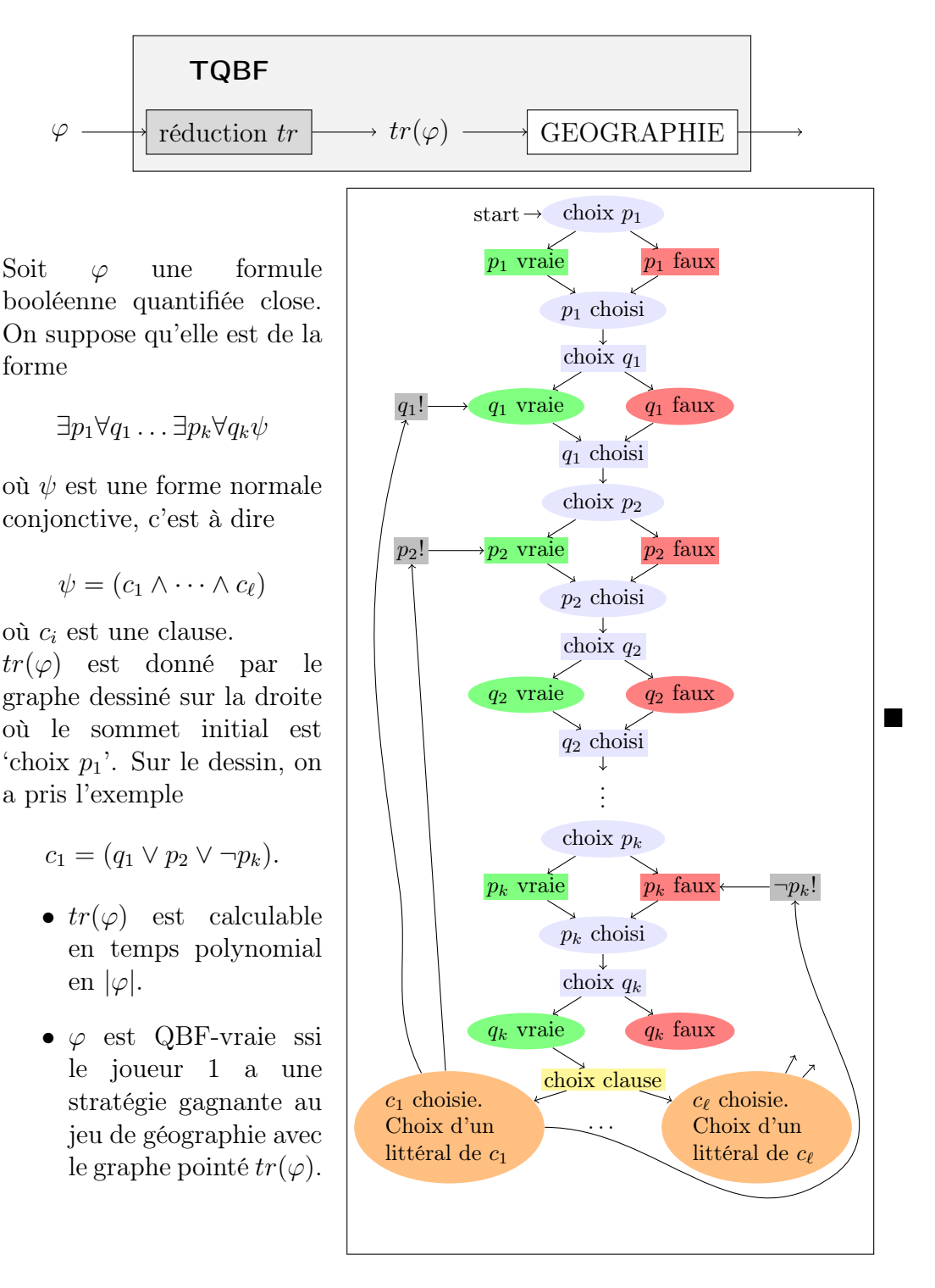

### 3.2.3 Jeu de géographie planaire

On s'intéresse au même problème de décision mais restreint aux graphes planaires. GEOGRAPHIEplanaire

- $\bullet$  entrée : un graphe G planaire, un sommet s de G ;
- sortie : oui si le joueur 1 a une stratégie gagnante à partir de  $G, s$ ; non, sinon.

Proposition 3 GEOGRAPHIE<sub>planaire</sub> est dans PSPACE.

Démonstration.

![](_page_8_Figure_6.jpeg)

 $\blacksquare$ 

Proposition 4 GEOGRAPHIE<sub>planaire</sub> est PSPACE-dur.

DÉMONSTRATION.

![](_page_8_Figure_10.jpeg)

Idée : se débarasser des croisements.

![](_page_8_Figure_12.jpeg)

# 3.2.4 Jeu de go

GO

- entrée : un plateau de Go ;
- sortie : oui si le joueur 1 (noir) a une stratégie gagnante à partir de  $G, s$ ; non, sinon.

Théorème 4 GO est PSPACE-dur.

DÉMONSTRATION.

![](_page_9_Figure_6.jpeg)

 $tr(G, s)$  est le plateau de Go suivant :

![](_page_9_Figure_8.jpeg)

10

 $G, s$ 

![](_page_10_Figure_0.jpeg)

![](_page_11_Figure_0.jpeg)

 $\blacksquare$ 

# <span id="page-12-0"></span>4 Langages rationnels

Réf : [\[AH74\]](#page-24-2)[p. 395, section 10.6]

# <span id="page-12-1"></span>4.1 Langage vide

### VIDE EXPRESSION RAT

- entrée : Une expression régulière e
- sortie : oui si  $L(e) = \emptyset$ ; non, sinon.

# Théorème 5 VIDE EXPRESSION RAT est dans P.

### Démonstration.

On réduit VIDE EXPRESSION RAT au problème de non-accessibilité en temps polynomial : on transforme l'expression rationnelle  $e$  en un automate fini non-déterministe avec  $\epsilon$ -transitions  $\mathcal{A}_e$  telle  $L(\mathcal{A}_e) = L(e)$ .  $L(e) = \emptyset$  est équivalent au fait qu'aucun état final n'est accessible depuis l'état initial dans  $A_e$ . Comme le problème de non-accessibilité est dans P, VIDE EXPRESSION RAT est dans  $P.$ 

# <span id="page-12-2"></span>4.2 Langage universel

## UNIVERSALITE EXPRESSION RAT

- entrée : Une expression régulière e
- sortie : oui si  $L(e) = \Sigma^*$ ; non, sinon.

### Théorème 6 UNIVERSALITE EXPRESSION RAT est dans PSPACE.

Démonstration.

```
On construit un algorithme qui requiert un espace polynomial en O(|e|):
procedure nonuniverselle?(e : expression rationnelle)
    \mathcal{A} := construire automate non-déterministe avec \epsilon-transitions
                                                             tel que L(\mathcal{A}) = L(e);S := clotûre de {etat initial de \mathcal{A}}
    tant que S content un état finalchoose lettre a
        S := cloture des a-sucesseurs des états dans S
    accepter
                                                                                      \blacksquare
```
#### Théorème 7 UNIVERSALITE EXPRESSION RAT est PSPACE-dur.

Démonstration.

Soit L un problème dans PSPACE. On réduit L à UNIVERSALITE EXPRESSION RAT en temps polynomial.

![](_page_13_Figure_3.jpeg)

Soit  $M$  une machine de Turing qui accepte  $L$ . Soit  $x$  une instance de  $M$ . Il existe un polynôme  $f$  tel que, pour tout instance  $x$ , dans l'exécution depuis  $x$ , le ruban de la machine est borné par  $f(|x|)$ . Idée :  $tr(x)$  est une expression régulière telle que

 $L(tr(x)) = \{$ mots qui ne représentent pas une exécution acceptante de  $M(x)$ .

**Convention de notations.** Une exécution de  $M$  est un mot de la forme

 $w_1$  w<sub>2</sub> . . .  $w_k$  is  $w_2$ 

où  $k \geq 1$ ,  $\frac{1}{k}$  est un symbole qui sépare les configurations,  $w_i$  sont des mots de longueur exactement  $N = f(|x|)$ .

Exemple 3

$$
\stackrel{\textcolor{blue}{\blacktriangle}}{=} \left[\begin{array}{c} a \\ q_0 \end{array}\right] b \textcolor{red}{\textcolor{red}{\textbf{b}}} \textcolor{red}{\textcolor{red}{\textbf{b}}} \left[\begin{array}{c} b \\ q \end{array}\right] \textcolor{red}{\textcolor{red}{\textbf{b}}} \textcolor{red}{\textbf{b}} \textcolor{red}{\textbf{a}} \left[\begin{array}{c} \bar{q}' \\ \bar{q}' \end{array}\right] \textcolor{red}{\textbf{b}} \textcolor{red}{\textbf{b}} \stackrel{\textcolor{red}{\blacktriangle}}{=} \cdots
$$

 $\Sigma$  alphabet contenant l'alphabet du ruban, les couples  $\begin{bmatrix} \text{letter du ruban} \\ \text{état} \end{bmatrix}$ et Er  $\Delta$  | alphabet contenant l'alphabet du ruban, les couples 'lettre du ruban/état'  $R$  alphabet du ruban  $C \mid \text{alphabet des couples}$ lettre du ruban ]  $A \mid$  alphabet des couples lettre du ruban

![](_page_14_Figure_0.jpeg)

![](_page_14_Figure_1.jpeg)

où  $\overline{f}$  sont des fonctions qui correspondent aux transitions :

$$
\begin{array}{c|c|c}\n c_1 & c_2 & c_3 \\
\hline\nf(c_1c_2c_3) & & \n\end{array}
$$

#### Exemple 4 Par exemple :

- $f(\frac{1}{\sqrt{a}}, \frac{a}{a})$  $\tilde{q}_0$  $\bigg | \bigg |,b \big) = c$  si la transition depuis l'état  $q_0$  en lisant a écrit c;
- $f(\begin{bmatrix} a \\ a \end{bmatrix})$  $\tilde{q}_0$  $\bigg\}$ ,  $b, d$ ) =  $\bigg\{ \bigg\}$  $\check{q}$  $\Big\}$  si la transition depuis  $q_0$  en lisant a va dans  $q$ ;
- $f(b, c, d) = c$ .

![](_page_14_Figure_8.jpeg)

# <span id="page-15-0"></span>5 EXPTIME et NEXPTIME

# <span id="page-15-1"></span>5.1  $P \neq EXPTIME$

Remarque 1 Les démonstrations dans [\[Pap\]](#page-24-3)[p. 145] utilisent la notion de fonction propre[2](#page-15-2) . C'est joli mais ça ne sert à rien car les fonctions manipulées sont des polynômes et sont donc propres.

Théorème 8  $[Pap][p. 145]$  $[Pap][p. 145]$   $P \subseteq EXPTIME$ .

Démonstration.

**Lemme 1**  $P \subseteq TIME(2^n) \subseteq TIME((2^{2n+1})^3) \subseteq EXPTIME$ .

Démonstration.

 $P \subseteq TIME(2^n)$  provient du fait que tout polynôme est un  $O(2^n)$ .  $TIME((2^{2n+1})^3) \subseteq EXPTIME \text{ car } (2^{2n+1})^3 = O(2^{6n+3}) = O(2^{n^2}).$  $\blacksquare$ 

**Lemme 2**  $TIME(2^n) \subsetneq TIME((2^{2n+1})^3)$ .

DÉMONSTRATION.

Soit  $f(n) = 2^{2n+1}$ . Considérons le problème de l'arrêt en temps f : H

- entrée : une machine de Turing  $M$ , déterministe, et une entrée  $x$
- sortie : oui si M accepte x en moins de  $f(|x|)$  étapes ; non, sinon.

On montre que  $\mathbf{H} \in TIME((2^{2n+1})^3)$  et  $\mathbf{H} \notin TIME(2^n)$ .

Première partie :  $\mathsf{H} \in TIME((2^{2n+1})^3)$ 

Le problème se résout à l'aide de l'algorithme suivant :

![](_page_15_Picture_436.jpeg)

Dans [\[Pap\]](#page-24-3)[p. 142], on trouve la démonstration que l'on peut implémenter cet algorithme avec une machine de Turing qui utilise un temps  $O(f(n)^3)$ , où n est la taille de  $M$  plus la taille de  $x$ .

<span id="page-15-2"></span><sup>&</sup>lt;sup>2</sup>c'est à dire des fonctions croissantes et calculables en temps  $f$  et en espace  $f$ 

### Deuxième partie :  $\mathsf{H} \notin TIME(2^n)$

D'autre part, montrons qu'il n'existe aucune machine de Turing qui résout le problème H avec un temps  $f(\frac{n}{2})$  $\frac{n}{2}$ ]). Supposons au contraire qu'il existe une machine de Turing  $M_H$ qui résout le problème  $\mathsf{H}$  en temps  $f(\frac{\hbar}{2})$  $\frac{n}{2}$ ]). On construit alors la machine D.

| function $D(M)$           |          |
|---------------------------|----------|
| if $M_H$ accepte $(M, M)$ |          |
| left                      | rejecter |
| else                      | accepter |

 $M_{\mathsf{H}}(M)$  requiert  $f(\lfloor \frac{|M|+|M|+1}{2}$  $\lfloor \frac{M}{2} \rfloor$  =  $f(|M|)$  étapes de calcul. On a alors : D rejette D ssi  $M_H(D, D)$  répond oui ssi D accepte D en moins de  $f(\lfloor\frac{|D|+|D|+1}{2}\rfloor)$  $\frac{|D|+1}{2}$ ) étapes. ssi D accepte D en moins de  $f(\|D\|)$  étapes. ssi D accepte D.

Contradiction. Donc il n'existe pas de telle machine  $M_{\rm H}$ .  $\blacksquare$ 

# <span id="page-16-0"></span>5.2 Des jeux de plateau

Sont EXPTIME-complets les jeux d'échecs [\[FL81\]](#page-24-4), le jeu de Go (avec la règle Ko)[\[Rob83\]](#page-24-5), etc. Pour la culture,  $EXPTIME = APSPACE$  où  $APSPACE$ est la classe des problèmes décidés par une machine de Turing alternante[\[CS76\]](#page-24-6) en espace polynomial. Intuitivement, le 'alternant' aux jeux à deux joueurs et le 'espace polynomial' correspondant à un 'plateau' de taille polynomiale.

### <span id="page-16-1"></span>5.3 Concision

EXPTIME et NEXPTIME contiennent respectivement les versions exponentiellement plus concises des problèmes de P et NP ([\[Pap\]](#page-24-3), p. 492).

**Théorème 9** ([\[Pap\]](#page-24-3), p. 491, Th. 20.1) Si  $N = NP$ , alors EXPTIME = NEXP-TIME.

DÉMONSTRATION.

Soit L un problème dans NEXPTIME. Montrons qu'il est dans EXPTIME. Il existe une machine de Turing non déterministe qui décide L en temps  $O(2^{n^k})$ . Soit

L <sup>0</sup> = {x ␣␣␣␣␣␣␣␣␣␣␣␣␣␣␣␣␣␣␣␣␣␣ . . . ␣ | {z } il y a 2 n |x| − |x| caractères '␣' | x ∈ L}

On a  $L' \in NP$  (même machine). Donc  $L' \in NP = P$ . Donc  $L \in EXPTIME$ .  $\blacksquare$ 

# <span id="page-17-0"></span>6 LOGSPACE et NLOGSPACE

# <span id="page-17-1"></span>6.1 Définitions

Ici, on utilise le modèle de machine de Turing à plusieurs rubans et le ruban d'entrée est en lecture seule. On ne mesure que la mémoire utilisée sur les autres rubans.

### Définition 9 (L et NL)

- $\mathbf{L} = SPACE(\log n)$
- $NL = NSPACE(\log n)$

L et NL sont stables par changement de modèles de machine (plusieurs rubans etc.).

#### Exemple 5 ACCESSIBILITE

• entrée : un graphe orienté  $G$ , deux sommets s et t ;

<span id="page-17-3"></span>• sortie : oui, s'il existe un chemin de s vers t dans G.

On ne sait pas si  $ACCESSIBILITE$  est dans L. On pourrait imaginer faire comme dans Savitch (diviser pour régner) mais ça coûte  $\log^2 n$  et pas  $\log n$  ! Mais par contre :

**Proposition 5** [\[Pap\]](#page-24-3) (example 2.10 p. 48-49) **ACCESSIBILITE** est dans **NL**.

DÉMONSTRATION. Voici un algorithme non-déterministe pour résoudre ACCESSIBILITE : function  $path?(G, s, t)$  $w = s$ while  $w \neq t$  do  $w :=$ choisir un successeur de w accepter  $\blacksquare$ 

# <span id="page-17-2"></span>6.2 NL-complétude

Une réduction polynomiale serait stupide ! On utilise ici :

#### Définition 10 (réduction en espace logarithmique)

Un problème  $A$  se réduit à un autre  $B$  en espace logarithmique si il existe une fonction calculable en espace logarithmique qui calcule  $tr : \Sigma^* \to \Sigma^*$  telle que  $x \in A$  ssi  $f(x) \in B$ .

tr calculable en espace logarithmique, cela signifie qu'il existe un transducteur, c'est à dire une machine de Turing à trois rubans :

- $\bullet$  le ruban d'entrée contenant  $x$ , en lecture seule ;
- un ruban de travail en lecture/écriture qui contient au plus  $O(\log |x|)$  symboles ;
- un ruban de sortie qui contient  $tr(x)$  à la fin, en écriture seule.

#### Définition 11 ()

P est NL-complet ssi dans  $P \in NL$  et tout problème NL se réduit en espace logarithmique se réduit à P.

#### <span id="page-18-0"></span>Théorème 10

- 1. Si A se réduit à B en espace logarithmique et  $B \in L$  alors  $A \in L$ ;
- 2. Si A se réduit à B en espace logarithmique et  $B \in NL$  alors  $A \in NL$ ;
- 3. Si A se réduit à B en espace logarithmique et  $B \in coNL$  alors  $A \in coNL$ .

#### Démonstration.

1. Le schéma suivant ne donne pas directement un algorithme en espace  $O(log|x|)$ :

![](_page_18_Figure_11.jpeg)

On obtient un algorithme pour  $A$  à partir de tr et d'un algorithme pour  $B$  : le squelette est l'algorithme de B et quand on a besoin du i symbole du mot  $tr(x)$ , on utilise la machine pour tr comme sous-routine.

 $|2. 3.$  Même principe.  $\blacksquare$ 

Théorème 11 Si on montre qu'un problème NL-complet est dans L, alors ils le sont tous.

# <span id="page-19-0"></span>6.3 NL-complétude de l'accessibilité

#### <span id="page-19-3"></span>Théorème 12 ACCESSIBILITE est NL-complet.

Démonstration.

Dans NL cf proposition [5.](#page-17-3)

 $N_{\text{L}}$ dur Soit A un problème NL. Il existe une machine non-déterministe M (à deux rubans comme décrit plus haut) qui décide A en espace  $O(\log n)$ . On construit une réduction  $tr$  en espace logarithmique de  $A$  vers **ACCESSIBILITE**. Sans perte de généralité, on suppose que  $M$  n'a qu'une seule configuration acceptante.

On conçoit une machine qui écrit le graphe des configurations  $G_x$  de la machine M sur une entrée x, en espace logarithmique par rapport à  $|x|$ . Soit  $s_x$  la configuration initiale de M avec  $x$  sur le ruban d'entrée. Soit  $t$  l'unique configuration finale acceptante de M. On a  $x \in A$  ssi  $tr(x) := (G_x, s_x, t) \in$  **ACCESSIBILITE**.

# $\blacksquare$

En fait, considérons la restriction<sup>[3](#page-19-2)</sup>:

ACCESSIBILITEacyclique

- $\bullet$  entrée : Un graphe G acyclique, s, t
- sortie : oui, s'il existe un chemin de s à t dans  $G$  ; non, sinon.

Théorème 13  $ACCESSIBILITE_{acyclic}$ est NL-complet.

#### DÉMONSTRATION.

Dans NL cf proposition [5.](#page-17-3) NL-dur Voir démonstration du théorème [12.](#page-19-3) En supposons que la machine  $M$  ne boucle pas, le graphe  $G_x$  est acyclique. Ē

# <span id="page-19-1"></span>6.4  $NL \subset P$

Théorème 14  $NL \subseteq P$ .

DÉMONSTRATION.

Soit A dans NL. Comme ACCESSIBILITE est NL-dur, on a la réduction en espace logarithmique :

![](_page_19_Figure_18.jpeg)

Comme et ACCESSIBILITE dans P (parcours en profondeur par exemple), et que les calculs de la réduction peuvent être réalisé en temps polynomial, le schéma ci-dessus donne un algorithme en temps polynomial pour  $A$ .

<span id="page-19-2"></span><sup>3</sup>Dans [\[Pap\]](#page-24-3), cette restriction est "diluée" dans la démonstration du théorème 16.3, p. 398

<span id="page-20-0"></span>6.5  $NL = \text{co-}NL$ 

# Proposition 6 **ACCESSIBILITE** est dans NL.

Démonstration.

On écrit un algorithme de la forme :

procedure nonpath? $(G, s, t)$  $nonpathnb?$  $(G, s, t, getacc(G, s)).$ où

- 1. *nonpathnb*?(G, s, t, c) est appelé pour  $c =$  'nombre de sommets accessibles dans G depuis s' et a une branche acceptante ssi il n'y a pas de chemin de s à t.
- 2.  $qetacc(G, s)$  a une branche acceptante et les seules branches acceptantes retourne le nombre de sommets accessibles dans G depuis s.

1. function  $nonpathnb?$   $(G, s, t, c)$  $n := 0$ for  $u$  sommet de  $G$  différent de  $t$  do choose  $b \in \{0,1\}$ if  $b = 1$  $path?(G, s, u)$  $n := n + 1$ if  $n \neq c$  rejeter accepter

L'algorithme est correct :  $t$  n'est pas accessible depuis  $s$  ssi l'ensemble des sommets accessibles (de taille c) est inclus dans  $G \setminus \{t\}$  ssi il existe une branche de l'algorithme qui réussit.

2. function  $getacc(G, s)$  $getnumber(G, s, |G|)$ 

où getnumber $(G, s, i)$  est une fonction non-déterministe telles que :

- il existe au moins une exécution de  $getnumber(G, s, i)$  qui n'échouent pas;
- toutes les exécutions de  $getnumber(G, s, i)$  qui n'échouent pas renvoient le nombre de sommets accessibles depuis s en au plus i étapes dans G.

Elle utilise  $path?(G, s, t, i)$ , une procédure qui décide en espace logarithmique le problème d'accessibilité suivant :

 $\mathsf{ACCESSIBILITE}_{etapes}$ 

- entrée :  $G, s, t, i$
- sortie : oui si t accessible depuis s en au plus i étapes.

Remarque 2 Contrairement à [\[Sip06\]](#page-24-0), on écrit ici une fonction récursive. La fonction récursive n'est pas bonne car il faut stocker la pile d'appel. Je laisse le soin de dérécursifier cette fonction ou de lire [\[Sip06\]](#page-24-0) afin de bien avoir un espace logarithmique. En tout cas, la fonction récursive présentée dans la suite suffit à comprendre pourquoi le non-déterminisme suffit à compter le nombre de sommets accessibles en au plus i étapes.

function 
$$
getnumber(G, s, i)
$$
  
\nif  $i = 0$   
\n $else$   
\n $c' := getnumber(G, s, i - 1)$   
\n $n := 0$   
\nfor  $v$  sommet de  $G$  do  
\n $n' := 0$   
\nfor  $u$  sommet de  $G$  do  
\nchoose  $b \in \{0, 1\}$   
\nif  $b = 1$   
\n $path?(G, s, u, i - 1)$   
\n $n' := n' + 1$   
\nif  $u \rightarrow^G v$   
\n $n := n + 1$   
\nbreak  
\nif  $n' \neq c'$  rejecter  
\nreturn  $n$ 

 $\overline{\text{Si } i} = 0$ , c'est 1. Sinon, on suppose que l'on a le nombre de sommets accessibles en au plus  $i - 1$  étapes. Ensuite, on parcourt les sommets v. On va tester pour chacun d'eux s'ils sont accessibles en  $i$  étapes.  $n$  est le compteur qui compte de tels sommets. Pour chaque v, on parcourt les sommets u accessibles en  $i - 1$  étapes. C'est toujours la même astuce. On ne peut a priori en espace logarithme. Sauf, que de la même façon, on devine pour chacun d'eux. On les compte avec  $n'$  etc.  $\blacksquare$ 

#### Théorème 15  $NL = \text{co}NL$ . [\[Sip06\]](#page-24-0)[p. 331]

#### Démonstration.

 $\blacksquare$ 

 $\subset$  Soit A dans NL. Comme **ACCESSIBILITE** est NL-complet, A se réduit à ACCESSIBILITE en espace logarithmique. Par le théorème [10,](#page-18-0) comme ACCESSIBILITE est dans coNL, alors A est dans coNL.

 $\supset$  Soit A dans coNL. Comme **ACCESSIBILITE** est NL-complet,  $\overline{A}$  se réduit  $\overline{\mathbf{a}}$  **ACCESSIBILITE** en espace logarithmique. Par le théorème [10,](#page-18-0) comme **ACCESSIBILITE** est dans coNL, alors  $\overline{A}$  est dans coNL. Donc A est dans NL.

# <span id="page-22-0"></span>6.6 2SAT

#### Proposition 7  $2SAT \in NL$ .

Démonstration.

Comme coNL = NL, il suffit de montrer que  $\overline{2SAT}$  est dans NL. Voici un algorithme non-déterministe en espace logarithmique qui accepte  $\overline{2SAT}$ :

procedure  $\overline{2sat}(\varphi)$ choisir une variable propositionnelle p dans  $\varphi$  $\ell := p$ while  $\ell \neq \neg p$  do Choisir une clause de la forme  $\ell \to \ell'$  $\ell := \ell'$ while  $\ell \neq p$  do Choisir une clause de la forme  $\ell \to \ell'$  $\ell := \ell'$ accepter ī

**Proposition 8** ([\[Pap\]](#page-24-3), p. 398, Th. 16.3) 2SAT est NL-dur.

Démonstration. Comme NL = coNL, le problème  $\overline{\text{ACCESSIBILITE}_{\textit{acyclic}} }$  est aussi NL-dur. On donne une réduction en espace logarithmique :

$$
G, s, t \longrightarrow \text{reduction } tr \longrightarrow tr(G, s, t) \longrightarrow \boxed{\text{2SAT}}
$$

$$
tr(G, s, t) = s \quad \wedge \quad \neg t \quad \wedge \quad \bigwedge_{\text{arc } (u,v) \text{ dans } G} (u \to v).
$$

On a :

- $\bullet$  tr est calculable en espace logarithmique;
- $(G, s, t) \in \overline{\mathsf{ACCESSIBILITE}_{acyclique}}$  iff  $tr(G, s, t) \in 2\mathsf{SAT}.$

 $\blacksquare$ 

# <span id="page-23-0"></span>6.7 Problèmes P-complets

# Définition 12 ()

Un problème  $A$  est  $P$ -dur si tout problème  $B$  dans  $P$  se réduit en espace logarithmique à A.

#### Définition 13 ()

Un problème est P-complet s'il est dans P et est P-dur.

Proposition 9 S'il existe un problème A qui est P-dur et dans NL, alors  $P = NL$ .

### Théorème 16 Le problème suivant est P-complet ( $[Pap]$ , p. 81 et 168) : CIRCUIT VALUE

- entrée : Un circuit logique avec des portes logiques et, ou et non, avec des entrées mises à vrai, faux et avec une sortie
- sortie : Oui, si la sortie est à vraie ; non, sinon.

#### DÉMONSTRATION.

 $\vert$  dans P  $\vert$  L'algorithme parcourt le graphe acyclique du circuit et évalue les sorties des portes une à une.

P-dur On code l'exécution de la machine à partir d'une entrée par un circuit.  $\blacksquare$ 

Autre exemple : HORN-SAT est P-complet.

# References

- <span id="page-24-2"></span>[AH74] A.V. Aho and J.E. Hopcroft. *Design & Analysis of Computer Algorithms*. Pearson Education India, 1974.
- <span id="page-24-6"></span>[CS76] Ashok K Chandra and Larry J Stockmeyer. Alternation. In Foundations of Computer Science, 1976., 17th Annual Symposium on, pages 98–108. IEEE, 1976.
- <span id="page-24-4"></span>[FL81] Aviezri S Fraenkel and David Lichtenstein. Computing a perfect strategy for  $n \times n$  chess requires time exponential in n. Springer, 1981.
- <span id="page-24-1"></span>[KS08] Daniel Kroening and Ofer Strichman. Decision procedures: an algorithmic point of view. Springer Science & Business Media, 2008.
- <span id="page-24-3"></span>[Pap] Christos H. Papadimitriou. Computational complexity.
- <span id="page-24-5"></span>[Rob83] John Michael Robson. The complexity of go. In IFIP Congress, pages 413–417, 1983.
- <span id="page-24-0"></span>[Sip06] M. Sipser. Introduction to the Theory of Computation, volume 27. Thomson Course Technology Boston, MA, 2006.